## **Inhaltsverzeichnis**

## **STEPHAN PAUSCH - DAS DICKE CNC-BUCH**

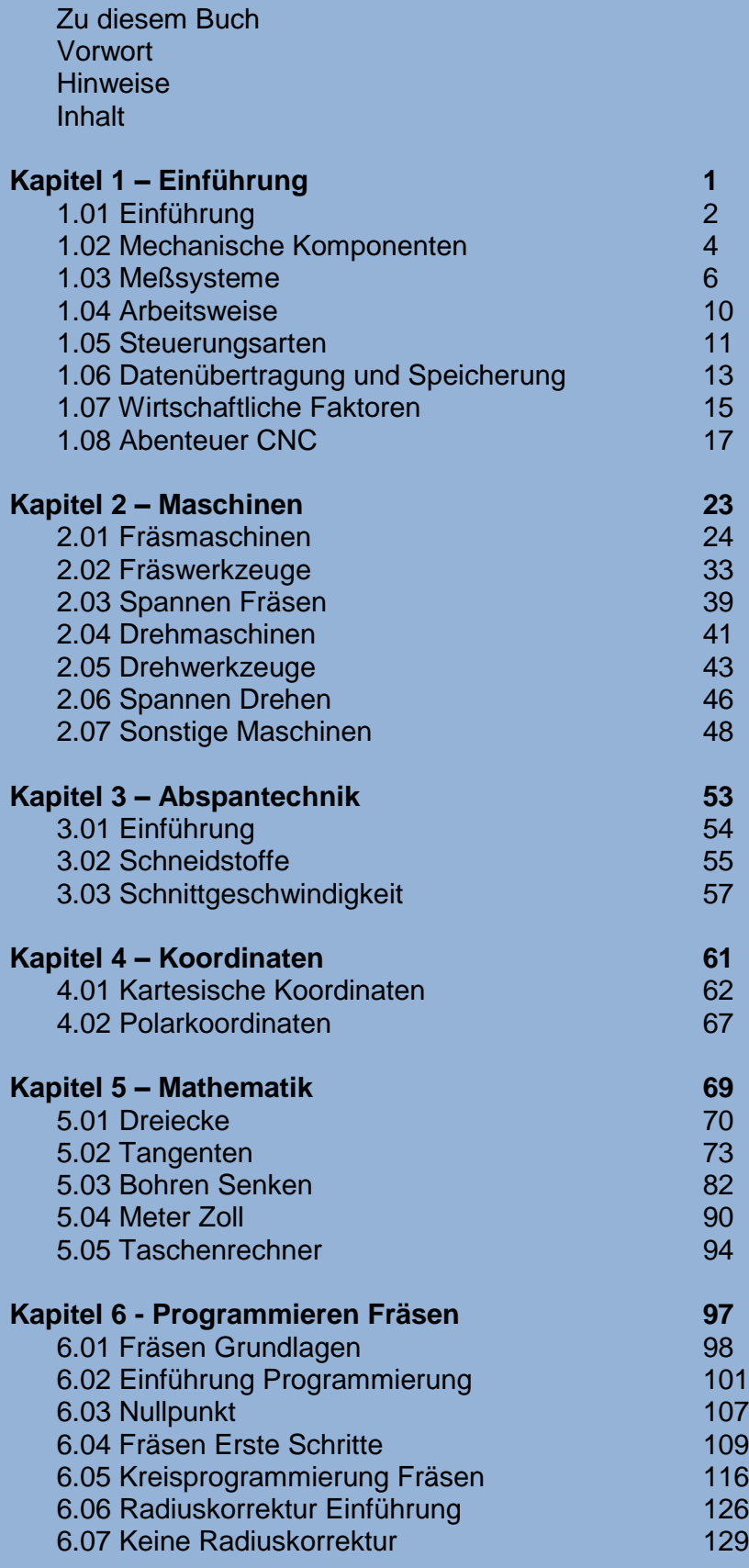

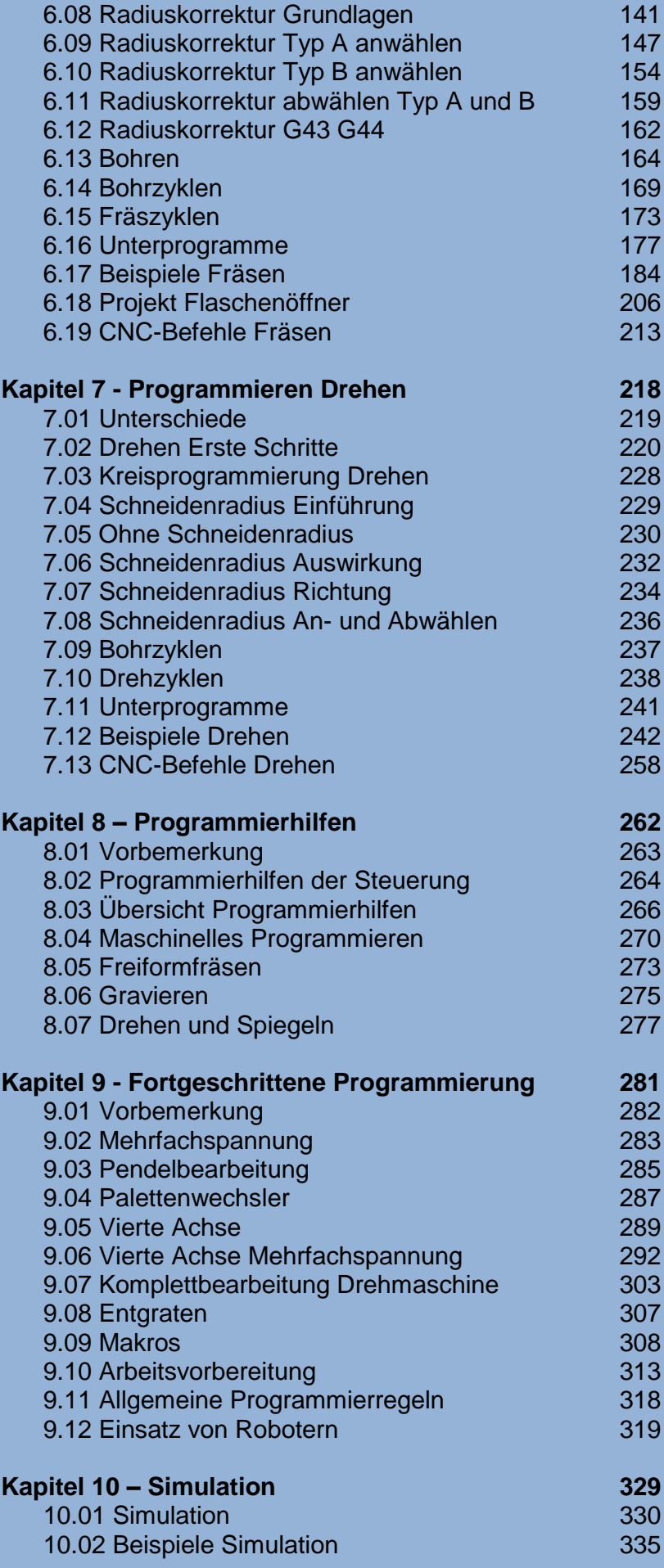

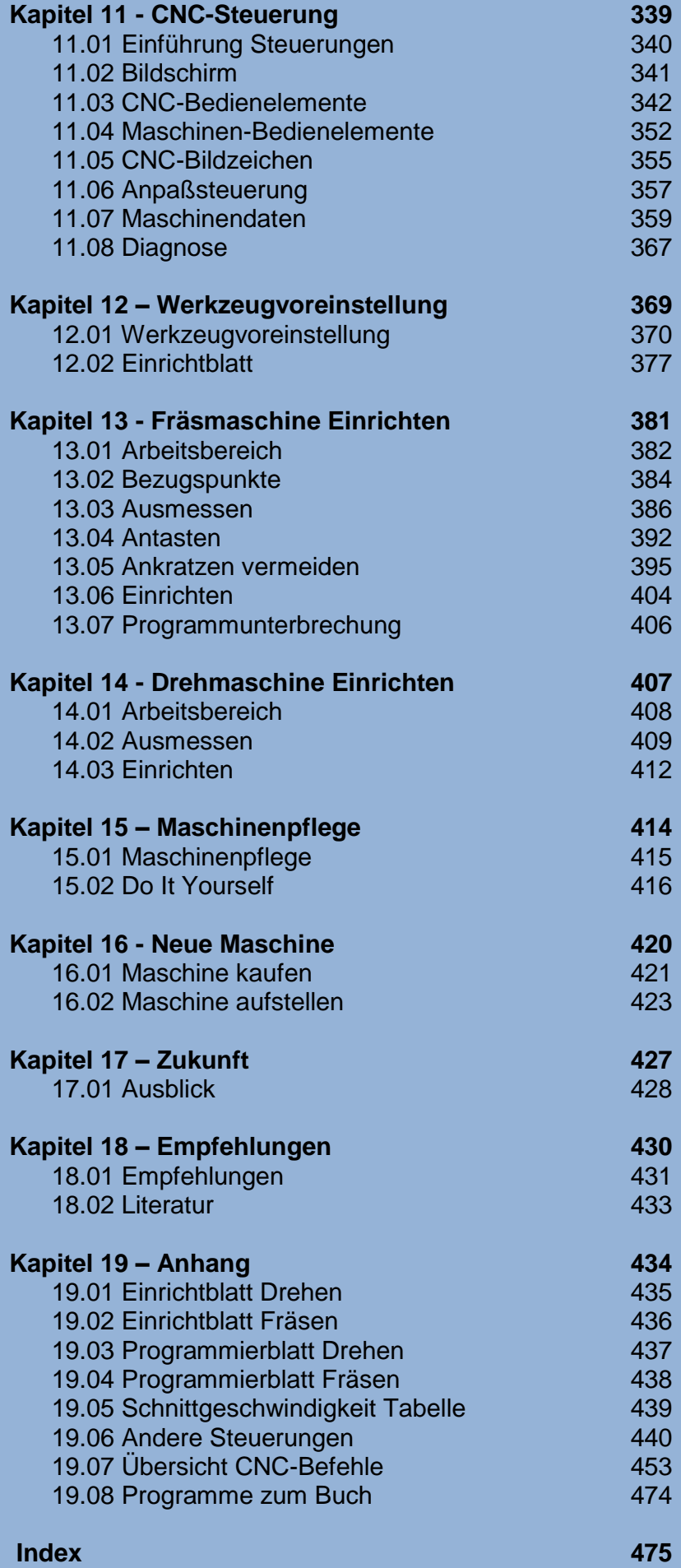

Index